# ПРАКТИКА МЕНЕДЖМЕНТА

# **КОРПОРАТИВНАЯ «ДОРОЖНАЯ КАРТА» — ИННОВАЦИОННЫЙ МЕТОД УПРАВЛЕНИЯ ЗНАНИЯМИ В КОРПОРАЦИИ**

# *М. ДЖЕМАЛА*

*Экономический университет Братиславы, Словакия*

Системы планирования деятельности организаций являются одним из самых важных элементов управления в мировом бизнесе. Во всем мире компании, особенно международные корпорации, сталкиваются со все более напряженной международной конкуренцией. Меняются среда, обстоятельства, клиенты, продукты и цены, и менеджеры должны постоянно искать свой собственный способ выживания и достижения наилучших результатов. Корпоративная «дорожная карта» (corporate roadmapping) является частью корпоративного форсайта, это особая форма стратегического планирования, которая способствует нахождению верных решений в отношении изменений среды, все больше усиливающих конкуренцию. В данной статье мы даем объяснение и предлагаем наше видение стандарта этого вида корпоративного планирования.

Ключевые слова: дорожная карта, стратегическое планирование, развитие, инновации.

Предлагаемая вниманию читателей статья основывается на тщательно проведенном анализе существующей литературы по проблематике корпоративных «дорожных карт» и иллюстрации выдвигаемых положений отдельными примерами из сферы бизнеса. Следует оговориться, что использованные нами примеры не могут претендовать на то, чтобы являться «наилучшей» статистикой. Более того, в нынешних условиях «наилучшая» статистика не так важна, ее и не существует из-за непредсказуемой и зачастую неблагоприятной бизнес-среды. Таким образом, мы не можем сказать, что

представленный в статье общий набросок процесса создания корпоративной «дорожной карты» является наилучшим, однако, на наш взгляд, он является достаточно применимым.

Первыми компаниями, использовавшими в конце 1970-х гг. метод «дорожной карты», были Motorola и Corning. Именно в этот период экономика США находилась в состоянии стагфляции и характеризовалась высокой инфляцией, застоем в деловой активности, а также ростом безработицы. В период президентства Дж. Картера (1977–1981) с ослаблением экономики

<sup>©</sup> М. Джемала, 2008

и безработицей безуспешно пытались бороться посредством увеличения государственных расходов, установления регулируемой заработной платы и фиксированных цен для сдерживания инфляции. Возможно, более удачным, но менее заметным решением было дерегулирование многих отраслей. Так или иначе, многие проблемы того периода были связаны с изменением видения будущего.

Применение принципов «дорожной карты» было наиболее заметно в практике управления корпорациями в США. Так, под руководством Р. Гэлвина (R. Galvin), в то время генерального директора Motorola, была поставлена задача стимулировать менеджеров на всех уровнях компании для того, чтобы они уделяли должное внимание будущему состоянию технологий, и предоставить им некий инструмент для организации процесса прогнозирования. В итоге был предложен подход, направленный на достижение равновесия между краткосрочными и долгосрочными проблемами, стратегическими и операционными задачами, связанными с технологиями и другими аспектами деятельности компании. Компания Motorola обнаружила, что внедрение подобной культуры на всех уровнях компании дает возможность находить решения, передающие видение и цели менеджмента, стимулировать исследования и контролировать развитие событий [Duckles, Coyle, 2003].

Технологический форсайт и его метод построение технологической «дорожной карты» (technology roadmapping — TRM) стали механизмом верификации достоверности информации и основным способом принятия стратегических решений в международном бизнесе. Но подчеркнем, что *mex*нологическая «дорожная карта» — это всего лишь продукт планирования, а не элемент процесса стратегического управления. Несколько упрощая, «дорожная карта» — это некий процесс обучения, посредством которого члены какой-либо группы выявляют пробелы или новые возможности в отдельных интересующих их сферах.

Обратим внимание на международную систему координат (Worldwide Reference System - WRS), разработанную NASA и представляющую собой глобальную систему идентификации данных, получаемых со спутников. Здесь основным моментом, создающим определенную «схожесть» с принципом создания «дорожной карты», является непрекращающееся сканирование поверхности планеты, которое позволяет собрать и использовать гораздо большее количество информации по сравнению со статическими методами. Принципом построения «дорожной карты», подобно системе WRS, также должен быть постоянный поиск верных «траекторий». Этот подход, который является одновременно инновационным и эволюционным, позволяет решать новые сложные проблемы, затрагивающие не только технические или технологические аспекты, но также экономические, социальные, демографические, этические и другие критерии принятия стратегических решений [Svatý, Jemala, 2006].

Создание «дорожной карты» должно представлять собой стратегический процесс, направленный на достижение необходимых характеристик с реальными по величине затратами, с использованием правильных методов и в нужное время [Wimmer, Codagnone, Xiaofeng, 2007]. Механизм построения корпоративной «дорожной карты» должен давать менеджерам возможность связать видение корпорации, ее миссию, стратегию и оперативные планы с основными видами деятельности компании в длительной перспективе. Разработка корпоративной «дорожной карты» должна быть комплексным и непрерывным, но при этом не унифицированным процессом, а также способствовать координации деловых операций — в сфере маркетинга, финансов, человеческих ресурсов, исследований, технологий, продуктов или отдельных проектов - со стратегией корпорации. «Дорожная карта» может представлять собой часть процесса коммуникации в корпорациях.

Применение корпоративной «дорожной карты» должно охватывать широкий диапазон деятельности, связанный с планированием, в том числе:

- 1. *Научное планирование.* Это многофункциональный процесс, в котором учитываются требования, проистекающие из различных экспериментов и процессов эксплуатации. Планирование научного развития основано на синергетических подходах, применяемых с целью всестороннего охвата научных направлений, исходя из основных целей данного бизнеса.
- 2. *Технологическое планирование*. Это один из самых важных процессов, осуществля емых с целью более эффективного использования технологий в организации. Процесс технологического планирования помогает минимизировать проблемы, связанные с технологией, и избежать излишних расходов на оборудование.
- 3. *Продуктовое планирование.* Является самым распространенным видом «дорожной карты», связанным с внедрением новых технологий в производство промышленных продуктов, и зачастую охватывает более одного поколения продуктов.
- 4. *Планирование возможностей.* Вид «дорожной карты», сходный с продуктовым планированием, но более подходящий для предприятий сферы обслуживания и нацеленный на внедрение ноу-хау в организационные возможности.
- 5. *Планирование интеграции.* В данном случае «дорожная карта» нацелена на интеграцию или развитие организационной структуры, анализ взаимодействия различных процессов для формирования новой синергетической структуры.
- 6. *Планирование программ.* Здесь акцент делается на реализации стратегии, более тесной связи с проектным планированием.
- 7. *Планирование процессов.* Этот вид планирования способствует управлению

знаниями, акцентируя внимание на отдельных процессах.

- 8. Долгосрочное планирование. Используется для расширения горизонтов планирования и предвидения более отдаленных событий в данной отрасли, на национальном или глобальном уровнях.
- 9. *Стратегическое планирование.* Стратегическое измерение этого вида «дорожной карты» связано с поддержкой изменений в основной сфере деятельности компании, приводящих к разнообразным возможностям и угрозам на уровне корпорации в целом.
- 10. *Межфункциональный анализ.* Если «дорожные карты» успешно используются в нескольких подразделениях компании, то с помощью их анализа могут быть выявлены общие для этих подразделений потребности, пробелы и дублирующие программы [Radnor, 2003].

Основная особенность использования метода создания «дорожной карты» состоит в том, что он способствует объединению определенных групп людей в компании с целью выработки общего видения будущего в сферах, влияющих на их бизнес. Использование «дорожных карт» в стратегическом планировании должно быть основано на командной работе и интенсивном обмене информацией и знанием. Многофункциональный подход, свободомыслящая среда, четкое понимание потребностей бизнеса, эффективное распределение времени, понимание перспектив развития и многие другие факторы могут повлиять на создание верной «дорожной карты».

# **1. Преимущества корпоративной «дорожной карты»**

На уровне как отдельной компании, так и отрасли в целом корпоративная «дорожная карта» может иметь различное применение с рядом вытекающих из этого преимуществ (рис. 1). *Успех зависит от того, как могут быть согласованы —* 

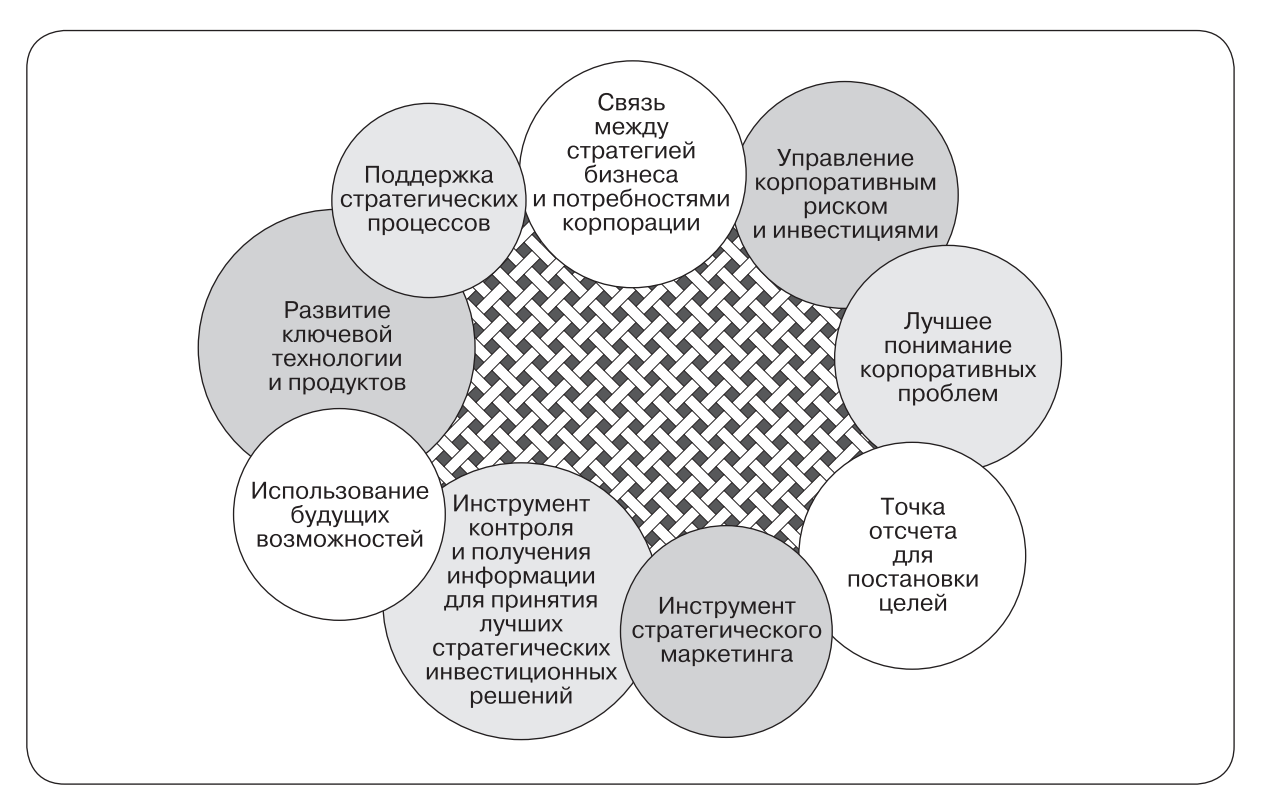

Рис. 1. Преимущества корпоративной «дорожной карты»

а не реализованы по отдельности — принципы и методы создания корпоративной «дорожной карты». Построение «дорожной карты» может способствовать стратегическим процессам на всех уровнях, хотя способы ее применения могут отличаться. «Дорожная карта» задает единообразные рамки для всех процессов и гарантирует, что сформированное наилучшее видение будущего будет артикулировано и передано другим [Phaal, 2006].

Главное преимущество корпоративной «дорожной карты» состоит в том, что она предоставляет ясную наглядную информацию, дает предписания для принятия «лучших» решений и обеспечивает инструменты контроля. Это происходит посредством выявления необходимых процессов, новых возможностей для бизнеса или тех пробелов, которые нужно устранить для выработки более конкурентных и более реалистичных целей и планов в отношении результатов компании. Руководство компании должно выявлять варианты управления рисками и инвестициями посредством координации процессов как в рамках отдельной фирмы, так и между членами какого-либо альянса.

Одно из преимуществ «дорожной карты» может состоять в том, что руководство на самом деле осознает потребности компании и в результате либо получает в свое распоряжение необходимые для удовлетворения этих потребностей процессы, либо готовит существующие процессы к этому. На отраслевом уровне процессы создания «дорожной карты» затрагивают множество компаний, объединенных в консорциум или просто принадлежащих одной отрасли. На этом уровне посредством «дорожной карты» возможна разработка новых ключевых технологий и продуктов, что позволяет избежать излишнего финансирования одного и того же направления исследований. Это способствует созданию существенных преимуществ, поскольку развитие определен-

ной технологии или продукта может быть весьма дорогим для отдельной компании или потребует от нее слишком длительного времени на разработку. Таким образом, «дорожная карта» отдает приоритет инвестициям, основывающимся на определенном перечне основных факторов (драйверов), и использует возникающие возможности [Garcia, Bray, 1997]. Также «дорожная карта» может использоваться как стратегический маркетинговый инструмент для анализа того, какой продукт обладает ключевой ценностью для компании. Любая «дорожная карта» должна объяснять потребности компании ее работникам, руководству, клиентам и всем заинтересованным лицам компании, позволяя осознать, что в компании требует изменений для достижения общего успеха, и участвовать в этих изменениях. В целом создание корпоративной «дорожной карты» особенно важно в условиях, когда стратегические результаты предпринимаемых действий не являются очевидными.

# 2. Место корпоративной «дорожной карты» в общей таксономии «дорожных карт»

Тип используемой «дорожной карты» должен согласовываться с конкретными потребностями компании или отрасли. Например, корпоративная «дорожная карта» может создаваться в тесной интеграции с партнерами, в частичном взаимодействии с ними или отдельно от них - в зависимости от условий и формы сотрудничества. В целом «дорожные карты» могут образовывать некую таксономию, состоящую из научных или технологических, отраслевых, продуктово-технологических и продуктовых «дорожных карт» [Kappel, 2001], или же они могут быть представлены в виде многоуровневой временной диаграммы, включающей в себя различные уровни знания, относящегося к целям, ресурсам и т. д. [Phaal, Farrukh, Probert, 2005]. Заметим, что в литературе общее понятие «дорожная карта» часто отождествляется с понятием «технологическая дорожная карта». Обычно выделяют три уровня карт: «дорожная карта» для внешней среды, «дорожная карта» для отрасли и «дорожная карта» для корпорации, хотя известен целый ряд их комбинаций, таких как технологически-отраслевые, продуктово-технологические, продуктово-научные «дорожные карты» и т.д.

«Дорожные карты» для внешней среды (roadmaps of environment) призваны дать ответ на следующие вопросы: что мы можем сделать, чтобы защитить нашу окружающую среду или остановить ухудшение ее качества, подразумевая не только изменение климата, но и истощение ресурсов, дефицит источников энергии и исчезновение видов? Можем ли мы ожидать, что наши усилия будут достаточными для изменения будущего? Какими должны быть наши цели в сфере взаимодействия с внешней средой? Отраслевые «дорожные кар $m_{bl}$  (industry roadmap) должны описывать не только некий «стартовый» набор действий, но и показывать, как достичь желаемого будущего. Как точнее понять, какие проблемы существуют в нашей отрасли, можем ли мы сотрудничать с нашими партнерами по отрасли?

Корпоративные «дорожные карты» (corporate roadmaps), в отличие от предыдущих двух типов, выступают мощным инструментом достижения критически важного для компании стратегического фокусирования, осуществления необходимых процессов и, по мере их развития, интеграции технологических, продуктовых и корпоративных программ различных подразделений. Эти сегменты и их место в таксономии «дорожных карт» (рассматриваемой изнутри компании) представлены на рис. 2. Базовая таксономия, представленная на графике, включает в себя горизонтальный уровень (период времени), вертикальный уровень (цель) и диагональный уровень (важность дорожной карты для акционеров и менеджеров) и демонстрирует различия, связи и важность процессов создания «дорожной карты» в компании.

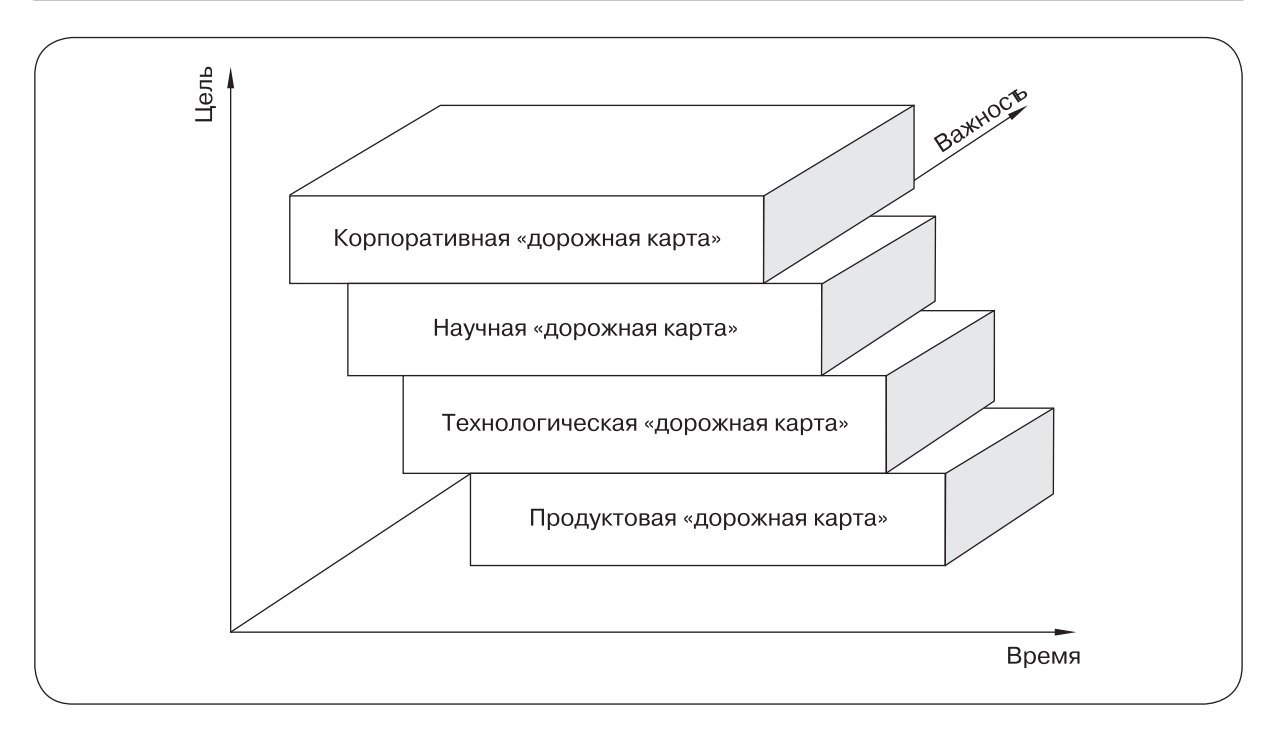

*Рис. 2.* Таксономия «дорожной карты» внутри компании

Основное направление стратегии компании, выражаемое в рамках *корпоративной «дорожной карты»*, является наиболее важным для компании и обычно должно быть прояснено в первую очередь. Ключевое значение продуктовых, технологических или научных «дорожных карт» состоит в постановке отдельных конкрентных целей и осознании потребностей рынка посредством выявления тенденций и точного прогнозирования. Эти частные «дорожные карты» должны являться ценным источником информации для уточнения корпоративной «дорожной карты». При этом должна существовать и сильная обратная связь, и корпоративная «дорожная карта» призвана предоставлять стратегию, на основе которой составляются отдельные «дорожные карты».

## **3. Участники процесса создания «дорожных карт»**

В процессе создания «дорожной карты» должна участвовать правильно сформированная команда экспертов, занимающаяся систематизацией и предоставлением необходимой для планирования информации. Конечная цель — содействие принятию верных инвестиционных решений. Как корпоративная, так и отраслевая «дорожная карта» требуют наличия определенной информации, знаний и навыков. Так, согласно [Tabrizi, Walleigh, 1997], «дорожные карты» должны создаваться высшим руководством, ответственным также за их обновление. Обычно процесс формирования «дорожных карт» объединяет различных «заинтересованных лиц» как из данной организации, так и из других [Lehtola, Kauppinen, Kujala, 2005; Li, Kameoka, 2003]. Формирование команды — очень важный этап в процессе создания «дорожной карты», в частности необходима поддержка от руководства в подборе ее участников и выделяемом бюджете. Команда должна быть сформирована с участием представителей отдела исследований и разработок, руководителей технологических отделов, представителей отдела финансов и ключевых сотрудников всех других отделов [McCarthy, 2003]. Вместе с тем процесс создания «дорожной карты»

#### *Таблица 1*

| Группа участников                                            | Корпоративная<br>«дорожная<br>карта» | Научная<br>«дорожная<br>карта» | Технологическая<br>«дорожная<br>карта» | Продуктовая<br>«дорожная<br>карта» |
|--------------------------------------------------------------|--------------------------------------|--------------------------------|----------------------------------------|------------------------------------|
| Высшее руководство                                           | <b>XXX</b>                           | XX                             | $\mathbf x$                            | XX                                 |
| Основные акционеры                                           | <b>XXX</b>                           | XX                             | X                                      | XX                                 |
| Представители отдела исследований<br>и разработок            | $\mathbf x$                          | <b>XXX</b>                     | XX                                     | XX                                 |
| Технологический менеджмент                                   | $\mathbf x$                          | XX                             | <b>XXX</b>                             | XX                                 |
| Менеджеры отдельных продуктов                                | $\mathbf x$                          | XX                             | XX                                     | <b>XXX</b>                         |
| Представители отдела маркетинга                              | XX                                   | $\mathbf x$                    | $\mathbf x$                            | <b>XXX</b>                         |
| Представители финансового отдела                             | <b>XXX</b>                           | XX                             | XX                                     | XX                                 |
| Партнеры по продажам                                         |                                      |                                |                                        | X                                  |
| Представители отдела проектирования                          |                                      | XX                             | <b>XXX</b>                             | XX                                 |
| Представители производственного отдела                       | $\mathbf x$                          | $\mathbf x$                    | XX                                     | <b>XXX</b>                         |
| Представители отдела, связанного<br>с обслуживанием клиентов |                                      | $\mathbf x$                    | $\mathbf x$                            | $\mathbf x$                        |
| Представители отдела по связям<br>с общественностью          | $\mathbf x$                          |                                |                                        | $\mathbf x$                        |
| Менеджеры по персоналу                                       | XX                                   | $\mathbf x$                    | XX                                     | XX                                 |
| Представители отдела качества                                |                                      | XX                             | XX                                     | XX                                 |

**Степень значимости различных участников процесса создания «дорожной карты»**

П р и м е ч а н и е: количество символов «x» указывает на степень важности участия.

должен стартовать с небольшой команды, в которой представлены сотрудники отделов маркетинга, исследований и разработок, конструкторского отдела, а также отдела, занимающегося общим управлением, разработкой, производством и реализацией отдельных продуктов [Groenveld, 1997]. И лишь позднее следует постепенно дополнять команду менеджерами и акционерами. Отметим, что члены команды должны подходить к вопросам исследований и разработок, производства, маркетинга и финансов как с коммерческой, так и с технической точки зрения [Phaal, Farrukh, 2000].

Отдельные члены команды или консультанты должны владеть принципами реализации процесса создания «дорожной карты», а также уметь выявлять потребности и стимулы развития компании. Некоторые участники данного процесса, безусловно, должны обладать знаниями в той сфере, для которой составляется «дорожная карта». Однако, хотя эти навыки довольно важны, только их наличия недостаточно. В равной степени важны навыки межличностной коммуникации и групповой работы. Если проект «дорожной карты» осуществляется на корпоративном или отраслевом уровне, то *команде либо нужен консультант, обладающий навыками как разработки «дорожной карты», так и межличностных коммуникаций, либо данная команда должна характеризоваться высокой степенью интеграции.* Обычно процедура формирования «дорожной карты» подразумевает участие основных заинтересованных лиц, представляющих различные уровни и отделы организации (табл. 1).

Как следует из табл. 1, создание «дорожной карты» — задача уровня стратегического управления и основных акционеров, задача «бережливого управления», с привлечением представителей отделов фи нансов, управления персоналом, связей **156** *М. Джемала*

 с общественностью, управления товарным производством и маркетинга. Таким образом, в компании должна быть создана межфункциональная команда. Создание стратегии создания «дорожной карты» не является единственным элементом общего процесса формирования «дорожной карты». Другие этапы направлены на улучшение межфункциональных коммуникаций внутри компании. Синергетические связи между членами команды могут оказывать положительное влияние на данный процесс. Это объясняется тем, что в таком случае при отборе членов команды и достижении соглашений во внимание принимается процесс создания «дорожной карты» как таковой. При этом должны быть четко определены все участники процесса, степень их ответственности и уровень полномочий. Необходимо отдельно определить, кто будет принимать окончательное решение в случае, если согласие между членами команды не может быть достигнуто. Однако в целом, если «дорожная карта» создается совместными усилиями участников процесса, то они должны прийти к более глубокому осознанию проблем и пониманию друг друга.

## **4. Процесс создания «дорожной карты» в корпорации**

Создание «дорожной карты» — это обусловленный потребностями процесс планирования с целью выяснения, выбора и разработки корпоративной стратегии для удовлетворения интересов акционеров и достижения наилучших результатов компании в долгосрочном периоде. *Корпоративная «дорожная карта» — это некая разновидность сложного плана, разработанного с использованием принципов «дорожной карты» на уровне корпорации*. На этом уровне верные корпоративные решения касаются не выбора подходящей стратегии того, как тратить деньги или как производить намеченный продукт, а нахождения того главного плана, который выступит основой сложной высокоуровневой стратегии будущего. *Классическая деловая стратегия* 

*по причине своей простоты может быть использована всего лишь как материал для разработки корпоративной «дорожной карты»*. Оба подхода требуют разного рода обязательств в отношении времени, затрат, количества усилий и степени детализации. Известно, что существует целый ряд подходов, которые должны способствовать стратегическому планированию: управление портфелем активов, разработка новых продуктов, конкурентный анализ, бенчмаркинг, проектный менеджмент. Однако основным, на наш взгляд, является процесс формирования «дорожной карты», который связывает организации, функции, процессы и время.

Создание «дорожной карты» — это восходящий процесс, позволяющий различным сотрудникам разделить видение долгосрочного планирования и принять в нем посильное участие. Использование «дорожной карты» — это своего рода «ответный» деловой процесс, который предоставляет организациям возможность реагирования на меняющиеся условия в реальном времени. Может быть выбрано одно направление действий и разработан определенный план. Если существует большая неопределенность или риск, то может быть выбрано несколько направлений, которым можно следовать одновременно. Корпоративная «дорожная карта» должна быть вызвана к жизни реальной необходимостью, а не чьим-то субъективным решением [Bray, Garcia, 1997]. На пример, если у компании существует потребность быть первой на рынке, то создание оптимальной маркетинговой стратегии является потенциальным решением этой проблемы. Следовательно, команда по созданию «дорожной карты» должна начать свою работу с изучения потребности, а не с предопределенной идеи о возможном решении. Начинать с решения и лишь затем выяснять потребность — это, по сути, совсем другой подход. «Дорожная карта» должна предоставлять способ выявления, оценки и выбора процессов, которые могут быть осуществлены для удовлетворения основных потребностей бизнеса [Lee, Park,

#### Корпоративная «дорожная карта» - инновационный метод управления знаниями в корпорации 157

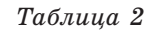

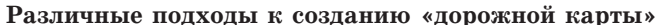

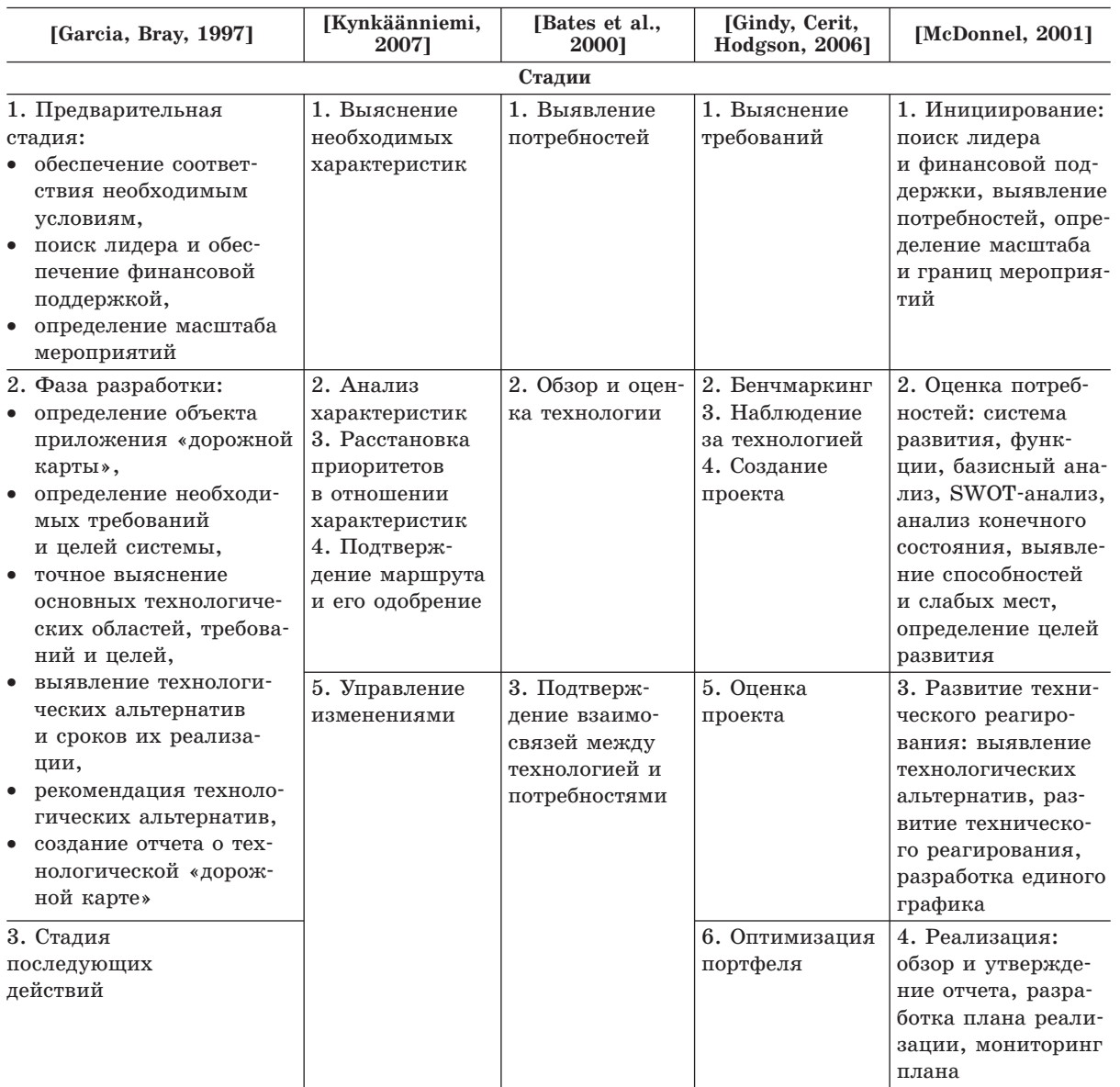

2005]. Однако корпоративная «дорожная карта» — это высокоуровневая стратегия для развития какого-либо вида деятельности. Далее требуются более детальные планы для конкретизации реальных проектов и процессов, при этом необходимо согласование всех действий по планированию.

«Дорожная карта» как визуальное представление особой последовательности шагов во времени зависит от определенной методики, используемой компанией. Основная цель этой методики — осознание верных шагов и подготовка к будущему. Например, процесс создания «дорожной карты» может состоять из стадий, представленных в табл. 2.

Многоуровневое видение «дорожной карты» должно включать в себя временной

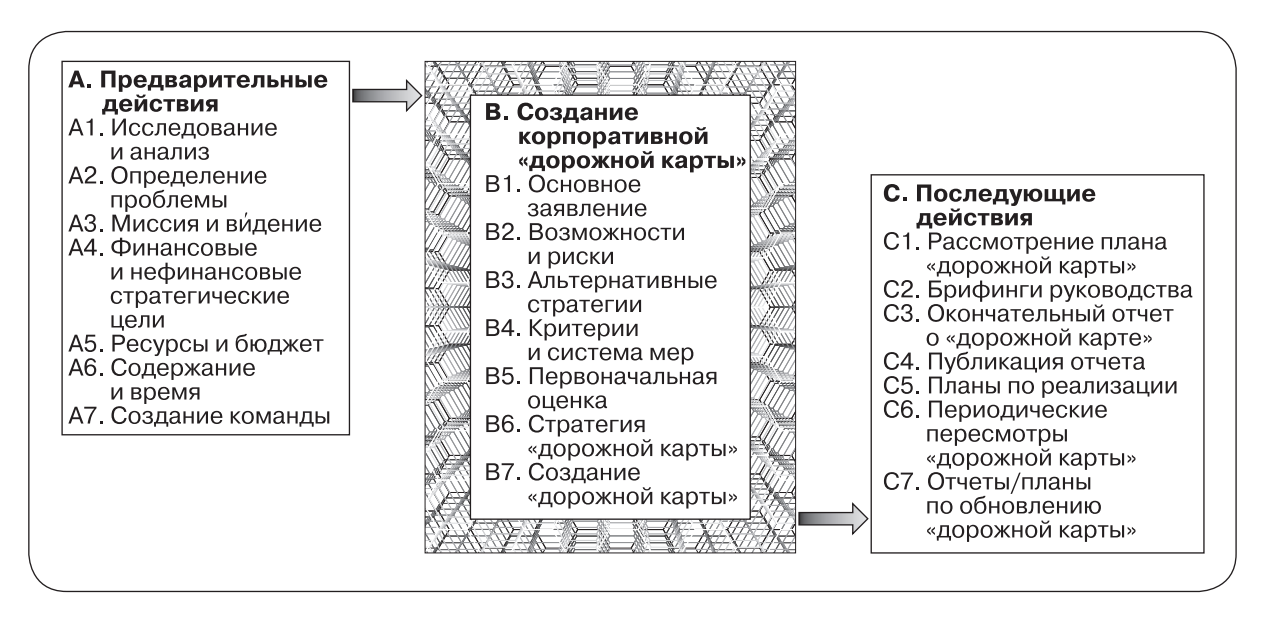

Рис. 3. Процесс создания корпоративной «дорожной карты»

ировень («знаю когда»), иелевой ировень («знаю зачем»), уровень поставок («знаю что») и уровень ресурсов («знаю как»). В соответствии с различными подходами к процессу создания «дорожной карты», с целью управления представленными четырьмя уровнями и достижения основных своих залач процесс создания «дорожной карты» должен проходить три фазы: этап предварительных действий; этап создания корпоративной «дорожной карты»; этап реализации и контроля (рис. 3). Однако прежде всего менеджеры должны ответить на следующие вопросы:

- Чем занимается наша компания?
- Каковы основные достоинства нашей компании?
- Чем наша компания хочет заниматься?
- Каковы ключевые составляющие нашего бизнеса?
- Какие процессы мы можем использовать, чтобы управлять корпоративной стратегией в компании?
- Какие роли выполняют наши сотрудники в этой стратегии?
- Каким образом мы можем выдвинуть корпоративную «дорожную карту» на первый план и подчеркнуть ее ценность для проектов?
- Сколько «дорожных карт» имеет наша компания и каковы реальные результаты их реализации?
- Каковы самые большие проблемы нашей компании?
- Каковы основные заинтересованные лина нашей компании, особенно из числа клиентов?

#### 4.1. Предварительные действия

Процесс создания корпоративной «дорожной карты» начинается с исследования и анализа внутренней и внешней среды компании, что может послужить источником исходной информации. Для успешности процесса его участникам должно быть присуще свойство сильной приверженности организации. Инициирование процесса требует значительных усилий, особенно на ранних стадиях, когда определяются и согласуются с процессом создания «дорожной карты» миссия, видение, стратегические цели, ресурсы, масштаб, команда и система взглядов. В [Bruce, Fine, 2004] отмечается, что «самые важные «дорожные карты» возникают в качестве реакции на воспринимаемые угрозы и связывают планы реализации определенного процесса с интересами организаций и индивидов».

Соответственно, существующие опасения лучше стимулируют создание «дорожной карты», чем простой «поиск возможностей развития».

Этап *исследования и анализа* (А1) должен включать в себя *анализ внутренней среды компании, анализ ближайшей среды, анализ макросреды*. Один из отправных пунктов — это анализ навыков, ноухау и ключевых компетенций компании. Он включает в себя анализ того, что может быть достигнуто с помощью этих навыков в ближайшем и отдаленном будущем. Внутренний анализ может помочь обнаружить достоинства и недостатки компании с целью увеличения конкурентного преимущества. Достоинства компании — это ее ресурсы и способности, такие как *патенты, деловая репутация, преимущество в затратах, навыки, ноу-хау, природные ресурсы, сети и т. д.* Отсутствие этих достоинств можно рассматривать как недостаток. Сопутствующее портфельному анализу изучение внешней среды является чрезвычайно важным в процессе создания «дорожной карты».

Анализ ближайшей среды, или отраслевой анализ, выявляют новые возможности и угрозы. Например, к потенциальным возможностям могут быть отнесены существующая свободная ниша на рынке, появление новой технологии или устранение торговых ограничений. Однако новые жесткие ограничения, появление товаровзаменителей или новых конкурентов — это угрозы для компании. Чтобы избежать путаницы, уточним, что создание «дорожной карты» — это вид мета-метода. Он может включать хорошо разработанные методы планирования, позаимствованные из таких методик, как *SWOT-анализ, подход Портера, портфельный анализ, матрица BCG, разработка сценариев развития событий, метод структурирования функций качества (quality function deployment) и др.*

В процессе анализа следует обосновать, почему необходимо создание корпоративной «дорожной карты». Лица, принима-

ющие ключевые решения, должны выяснить, действительно ли они столкнулись с проблемой, которая может быть разрешена с помощью создания корпоративной «дорожной карты». Это осуществляется на стадии *определения проблемы* (А2)*.* Менеджеры должны устранить проблемы, чтобы удовлетворить свои потребности и достигнуть поставленных целей. На данной стадии, например, могут высказываться следующие утверждения: «*Инфор ма ци онная система не стандартизована, и ее элементы не связаны между собой, что скрывает информацию от сотрудников и делает невозможной эффективную деятельность»* (компания Daimler)*; «новое законодательство требует, чтобы крупные фармацевтические компании заключали лицензионные соглашения»* (компания Glaxo); «*производственные расходы превысили расходы конкурентов по причине высоких затрат на оплату труда, излишка производственных мощностей и применения слишком сложных производственных методов» (*компания General Motors).

Как только суть проблемы выяснена и принято решение продолжать проект, наступает следующая стадия — *определение миссии и ви дения* (А3)*.* В программном заявлении должна описываться цель существования данного бизнеса. Например: *«Наша миссия состоит в том, чтобы*  быть лучшим партнером наших клиен*тов, поставщиков и сотрудников. До настоящего времени наша работа была в высшей степени успешной»* (компания Volvo). Чтобы успешно функционировать, компания должна разработать хорошую бизнес-концепцию или идею. Необходимо официально заявить, каким бизнесом мы занимаемся, что мы делаем и каков наш целевой рынок. Например, видение фирмы Microsoft заключается в *«глубоком пони ма нии тех вызовов, с которыми сталкива ет ся наша страна, и сложности по литиче ских, правовых и финансовых проблем, с ко торыми ежедневно сталкиваются представители государственного* 

сектора». Процесс создания «дорожной карты» помогает выработать общую миссию и видение будущего, когда компания сталкивается с проблемами, с которыми она должна справиться для достижения своих целей.

Направляемая миссией и видением компания нуждается в определении измеряемых финансовых и нефинансовых стратегических целей (А4). Финансовые цели могут включать в себя следующие целевые показатели: достижение определенной величины роста выручки, увеличение прибыли на х% ежегодно, увеличение дивидендов в расчете на акцию, увеличение чистой рентабельности продаж и т. д. Нефинансовые цели связаны с инновациями, надлежащими внутренними процессами, экономически эффективной системой управления и т. д. В настоящее время нефинансовые цели имеют большую ценность, чем еще совсем недавно. Все больше компаний включают нефинансовые данные в свои годовые отчеты или в повестку заседаний акционеров, в системах вознаграждения также учитываются нефинансовые цели. «Более трети респондентов заявили, что результаты компании в большей степени определяются нематериальными активами и способностями, чем "реальными" активами» [Parrett, 2007].

Все стратегические ресурсы и бюджет (А5) должны быть связаны с будущим компании и также могут включать в себя деловую репутацию. Последняя относится к совокупности основных ресурсов компании наряду с финансами, человеческими ресурсами, ноу-хау, информацией, технологией, технологическими процессами, культурой, недвижимостью и т. д. С целью эффективного управления все ресурсы должны быть перечислены в корпоративном заявлении о ресурсах. К данному заявлению ежегодно должна прилагаться финансовая смета.

Содержание и протяженность во времени (А6) также имеют большое значение. Содержание, масштаб деятельности по созданию «дорожной карты» — это общая сумма процессов создания «дорожной карты», их требований или характеристик. На данной стадии все накопленные характеристики проходят через «дорожную карту» и подвергаются оценке с целью устранения неопределенности и разрешения возникающих проблем. Оцененные характеристики группируются. Цель этой группировки состоит в том, чтобы выявить синергетические эффекты или существующие пробелы у каких-либо характеристик. Кроме того, должны быть определены взаимозависимости между группами характеристик. Затем группы классифицируются в зависимости от влияния на рынок и потребностей бизнеса. План управления содержанием проекта - это один из важнейших информационных документов в компании. Процесс выполнения данного плана может проходить стадию инициирования. стадию определения содержания проекта, стадию планирования содержания, стадию контроля изменений содержания, стадию подтверждения содержания (компания Samsung). В завершенном документе должно быть изложено то, как данный проект будет определяться, управляться, контролироваться, подтверждаться и как будет передаваться информация о нем команде по созданию «дорожной карты» и всем заинтересованным лицам. Данный документ включает в себя сведения обо всем масштабе работ, требуемых для завершения проекта. Он также используется для контроля за тем, что находится в рамках и за рамками данного проекта, с помощью системы управления изменениями. Процесс управления изменениями начинается с требования об изменении, то есть с выявления тех характеристик, которые необходимо изменить. Следовательно, изменение анализируется, выявляются его влияние и масштаб требований об изменении. После определения действий по изменению и принятия решений по этому поводу изменения могут быть осуществлены и подтверждены документально.

Следующий аспект создания «дорожной карты» касается проблемы временного ин-

тервала. «Дорожные карты» охватывают широкий временной горизонт — от 5 до 10 лет – и могут быть использованы для описания прошлых событий, при этом из нескольких существующих вариантов выбирается оптимальный путь развития. «Дорожная карта» может использоваться и для описания будущего пути развития какой-либо отрасли: например, «дорожная карта» американской полупроводниковой отрасли описывает следующие десять лет развития данной сферы. В случае если задачи ограничены определенными временными рамками, возможно осуществление координации различных действий по развитию. Календарный план выполнения задач позволяет осуществлять мониторинг прогресса, отслеживая и оценивая развитие процесса формирования «дорожной карты» посредством выявления ключевых факторов достижения успеха с целью оценки влияния создания «дорожной карты», оценки прогресса по отношению к стратегическим целям, определения влияния и эффективности этих действий. Ключевые факторы достижения успеха могут включать в себя такие факторы, как качество, способность к инновациям, технологический опыт, производственное ноу-хау, ориентация на клиента, наличие дружелюбной среды или дружелюбных сотрудников (компания Würth).

В итоге не только выявляются препятствия, которые нужно преодолеть для реализации стратегии, но и оценивается необходимое для этого время.

Руководство должно решить вопрос о том, какая часть деятельности компании будет проходить через процесс создания «дорожной карты», как долго и каким образом корпоративная «дорожная карта» будет использоваться в процессе принятия решений об инвестициях. На предварительных стадиях определяются границы процессов, обеспечиваются ресурсы и утверждается команда (А7), состоящая из участников и спонсоров процесса (см. раздел 3).

## 4.2. Создание корпоративной «дорожной карты»

По окончании предварительных действий команда по созданию «дорожной карты» может приступить к ее составлению. Первая стадия создания корпоративной «дорожной карты» требует сотрудничества куратора проекта и всей проектной группы в рамках выработки плана, описывающего процесс создания «дорожной карты». Поскольку создание «дорожной карты» групповой процесс, этот план касается и того, как и когда будет укомплектовываться команда, каков будет график всего процесса. Самое важное - это формулирование ключевых вопросов или создание «основного заявления». На основе предварительных результатов команда должна решить, на какую область будет нацелена «дорожная карта» и каким образом процесс ее формирования будет способствовать принятию стратегических решений. Эту стадию можно назвать составлением основного заявления (В1), которое включает в себя одно или два предложения, определяющие то, что мы хотим сделать. При этом необходимо быть предельно точным: если «основное заявление» выглядит лвусмысленным и слишком обшим, люди не будут знать, с чего им начинать. Вот некоторые примеры:

- Какие события может спонсировать Fila, чтобы позиционировать себя как производителя стильной спортивной одежды?
- Каковы те относительно более дешевые предложения для клиентов, которые позволят им открыть новый счет *a* Bank of America?
- Как можно подчеркнуть индивидуальность марки Whizz Mints в нашей рекламе?

После составления «основного заявления» должно быть проведено одно или несколько собраний, на которых «основное заявление» будет использоваться в качестве напоминания. Также должны быть установлены такие основные правила процесса формирования корпоративной «дорожной карты», чтобы участники не боялись высказывать свое истинное мнение.

Далее для достижения поставленных целей (на основе проведенной стадии исследования и анализа) должны быть оценены общие возможности и риски (В2) в соответствии с реальной ситуацией, с учетом стратегических целей формирования корпоративной «дорожной карты» и заинтересованных лиц, выступающих в роли фактора, определяющего содержание данного процесса. Затем рассматриваются текущее воздействие и вероятность возникновения каждой возможности или риска. Для этой оценки можно использовать традиционную матрицу  $4 \times 4$ , на которой могут быть отмечены данные воздействие и вероятность. Затем рассматриваются уже существующие контрольные показатели, выявляющие необходимость обратить внимание на отдельную возможность или риск. Уровень и тип решения по поводу каждой возможности или риска могут меняться в зависимости от оценки влияния и вероятности возникновения оставшейся возможности или риска, а также - от команды участников процесса создания «дорожной карты» или ее готовности реализовывать отдельную возможность или идти на конкретный риск. Следовательно, должны быть разработаны особые планы для анализа возможности или риска. Для того чтобы внимательно проанализировать каждую возможность или риск, необходимо задействование самых разных людей, входящих в группу, занимающуюся созданием «дорожной карты». При этом для достижения наилучших результатов каждой возможностью (или риском) должен заниматься отдельный человек. С целью четкого фиксирования и осознания возможностей и рисков на каждой стадии процесса создания «дорожной карты», а также для выработки текущих планов относительно них можно использовать специальные официальные перечни рисков.

Компания всегда должна понимать, что она может позволить себе в условиях ограниченных ресурсов, каковы ее главные приоритеты и доступные варианты выбора. Еще один важный аспект создания корпоративной «дорожной карты» - это выявление альтернативных стратегий (ВЗ). В соответствии с различными вариантами выбора мы определяем как минимум три оптимальных и осуществимых варианта стратегии. Данные альтернативы, даже если они не соответствуют неким функциональным требованиям, могут включать в себя лучший вариант, хулший вариант и «нейтральный» вариант как определенную основу. Понимание альтернатив является базисом для определения того, какое возможное решение представляет наибольшую ценность с учетом совокупных затрат, суммарных выгод, рисков и возможностей. Необходимо выявить, измерить и оценить затраты, выгоды, риски и неопределенность, связанные с каждой альтернативой. Предпочтительное решение должно согласовываться с соответствующими временными шкалами и необходимыми характеристиками. Также нужно выявить приоритетные цели «дорожной карты» для достижения баланса между конфликтующими требованиями. Команда должна определить критерии и систему мер (В4), исходя из которых будут оцениваться запланированные варианты и успех. Во всех случаях команда должна препятствовать излишней детализации требований.

Первоначальная оценка (В5) допустимости предпочтительного варианта основывается на предполагаемых финансовых затратах и выгодах таким образом, чтобы увидеть, как они могут быть согласованы с общей финансовой стратегией. Сколько это будет стоить? Возможно, что предпочитаемое решение требует нереальных средств, хотя и является жизнеспособным. В этих условиях команда должна рассмотреть следующий наилучший вариант, снова обратить внимание на его финансирование или изучить изменение в рамках проекта. На этой стадии будет сложно проанализировать и точно измерить многие затраты и выгоды, следовательно, необходимо детально исследовать и конкурирующие варианты, поскольку относительные затраты и выгоды могут изменяться при более близком рассмотрении. В итоге на данной стадии могут быть отвергнуты явно неконкурентоспособные варианты. До того как полностью перейти к разработке «дорожной карты», команда должна получить одобрение руководителей, принимающих стратегические решения, или их представителей.

Проведение практико-ориентированных семинаров - это основной механизм разработки и оценки «дорожной карты». Тем не менее команда, занимающаяся ее разработкой, не состоит непосредственно из топ-менеджеров и акционеров. В таком случае семинары - это всего лишь серия встреч, объединяющих нужных людей лля высказывания своего мнения и, если необходимо, экспертной оценки. Члены команды по составлению «дорожной карты» будут следить за тем, способствуют ли данные процессы реализации ожидаемой высокоуровневой стратегии корпоративной «дорожной карты» (В6). Необходимо удостовериться в том, что «дорожные карты» содержат информацию, полученную от всех заинтересованных лиц. В этой связи необходимо проверить наличие несоответствий в «дорожной карте» с нескольких точек зрения. Например, с точки зрения менеджеров - может ли «дорожная карта» быть реализована в течение запланированного времени, или акционеров — даст ли «дорожная карта» необходимые экономические результаты, или с позиций сбыта — удовлетворяет ли «дорожная карта» потребностям и ожиданиям рынка, и т. д. Цель этой оценки состоит в получении результатов, согласующихся со всеми характеристиками, наличие которых необходимо для реализации «дорожной карты».

Инвесторам и лицам, принимающим окончательные решения, необходимо владеть информацией обо всех деловых ситуациях с целью соответствия содержанию проекта. Они должны не просто выносить окончательные решения, а знать историю вопроса и сопутствующие обстоятельства.

Во время процесса принятия решений менеджеры обязаны отслеживать актуальность исходных условий. Следовательно, корпоративные «дорожные карты» должны регулярно пересматриваться и обновляться с учетом реальных обстоятельств и финансовых результатов корпорации, что поможет избежать неправильных решений.

«Дорожная карта» всегда должна иметь определенные цели, разнесенные во времени, и давать комплексный обзор выбранной области. Лучшая форма создания «дорожной карты» (В7) — это график, который также имеет несколько целей и способствует распространению информации о результате и разрабатываемых стратегических целях во всей компании. Существует несколько способов наглядно представить результат процесса создания «дорожной карты». Один из них — это формат, продемонстрированный на рис. 4.

Завершенный процесс создания «дорожной карты» должен отвечать на следующие вопросы:

- 1. Почему? (Стратегические цели, цели бизнеса, ресурсы, потребности рынка, требования клиентов, конкуренты, среда, отраслевые тенденции, отраслевая структура, внутренние деловые цели).
- 2. Что? (Процессы, технологии, продукты, системы, услуги, приложения, возможности, производительность, характеристики, элементы, основные принципы).
- 3. Как? (Стратегия, культура, программы, компетенции, знания, навыки, оборудование, инфраструктура, стандарты, источники, проекты).
- 4. Когда? (Планы, расписания, графики, системы отсрочки и т. д.).

#### 4.3. Последующие действия

Третья стадия создания корпоративной «дорожной карты» — это реализация данного процесса. Этап реализации должен быть интегральной частью всего стратегического процесса создания корпоративной «дорожной карты», и модификации должны проводиться по мере необходимости в ходе процесса контроля за изменениями.

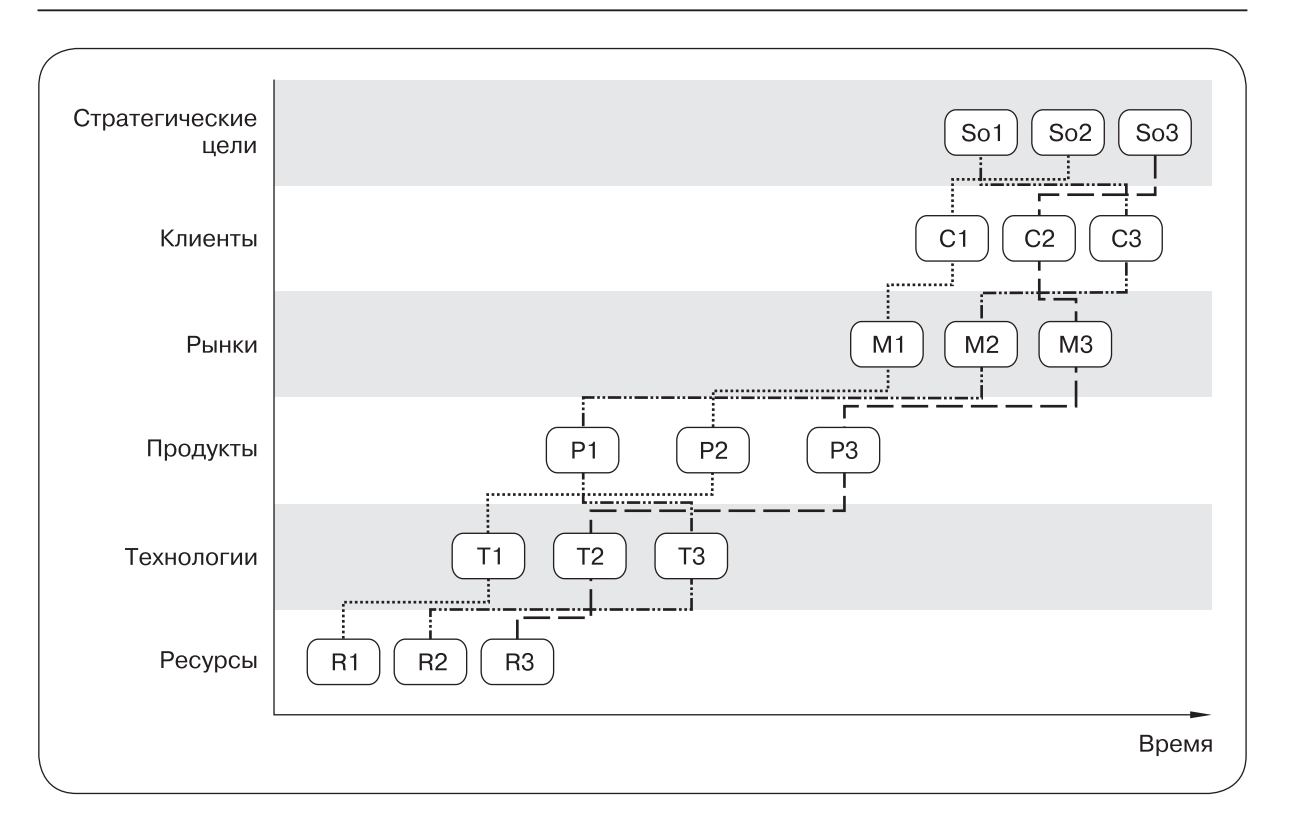

*Рис. 4.* Модель корпоративной «дорожной карты»

На данной стадии *пересматривается, публично оглашается и реализуется* корпоративная «дорожная карта».

Данный этап должен включать в себя анализ наиболее важных процессов и компетенций, нацеленных на успешную реализацию корпоративной «дорожной карты». Анализ может включать в себя *стратегический портфельный анализ, обзор ключевых процессов и выявление проблем реализации «дорожной карты*», которые будут критически важными для достижения соответствия «дорожной карты» и имеющегося бюджета и ресурсов. Существующая в компании команда по реализации «дорожной карты» также должна иметь *опытных консультантов для решения проблем*. Кроме того, было бы полезным обучение всех участников, что могло бы дать некий синергетический эффект.

Этап *рассмотрения предварительной версии «дорожной карты»* (C1) обычно имеет две цели. Во-первых, в рамках рабочей группы утверждаются результаты процесса создания корпоративной «дорожной карты». Во-вторых, начинается процесс продвижения и рекламы рекомендаций, предлагаемых в рамках «дорожной карты». При этом для анализа учета в «дорожной карте» проблем, которые являются внешними для компании, очень полезно получение своеобразной рецензии от независимого эксперта или группы экспертов. Если этот этап обязателен, то такой отзыв должен быть получен еще во время создания корпоративной «дорожной карты». После того как рабочая группа завершает формирование предварительной версии «дорожной карты», она распространяется внутри компании по широкому кругу сотрудников для получения реакции от разных групп. Если усилия по созданию «дорожной карты» значительны, в том числе по времени, то в рамках этого процесса должны выпускаться промежуточные пресс-релизы или информационные бюллетени.

Следовательно, является желательной организация брифинга менеджеров (С2), посвященного полученным в ходе создания «дорожной карты» данным, проблемам, научной экспертизе, - с целью составления окончательного отчета по созданию корпоративной «дорожной карты» (СЗ). После публикации общего отчета должны быть разработаны отдельные планы реализации, распределены ресурсы, а корпоративная «дорожная карта» должна быть приведена в исполнение. Ход ее реализации отслеживается, а отчет пересматривается и обновляется по мере необходимости. Завершенный документ должен представлять собой сложный стратегический план. После того как «дорожная карта» одобрена и опубликована (С4), должны быть подготовлены планы реализации (С5). Они направлены на отдельные виды деятельности, а также включают в себя ресурсные планы на более длительный период. При разработке плана реализации должны затрагиваться следующие проблемы: разработка плана коммуникаций и отчетности, распределение бюджета на различные процессы и проблемы, разработка плана управления в связи с распределением по срокам, производительностью, затратам и требованиям контроля за изменениями.

В процессе реализации «дорожной карты» ее следует периодически контролировать (С6) и обновлять (С7), особенно если утвержденные программы претерпевают принципиальные изменения или на них влияют стратегические результаты. Процесс мониторинга позволяет реализовывать стратегию при изменяющихся условиях, которые могут указать на то, что проще будет следовать другой стратегии. Это является причиной того, почему «дорожная карта» — не просто статичный план, его разработка будет продолжаться до реализации стратегии или достижения целей. Обычно изменения в «дорожной карте» проистекают из изменений на рынке, смены технологических тенденций или потребностей заинтересованных лиц. Всегда необходимо регулярно оценивать

результаты. В успешном бизнесе процессы планирования определяют основные критерии для оценки достижения отдельных целей. Планы реализации должны включать в себя программу определения целей и ответственности для оценки прогресса создания и реализации «дорожной карты» и ее необходимой корректировки для соответствия внутренним и внешним изменениям. Должна работать система отслеживания завершенных и достигнутых целей в заданном временном интервале.

Наиболее важным в процессе реализации корпоративной «дорожной карты» может быть следующее:

- эффективная расстановка приоритетов: «Если важно все, ничто не важ- $HOS:$
- установка критериев ответственности, определенной в плане создания корпоративной «дорожной карты»;
- определение четких критериев реализации корпоративной «дорожной карты», помогающих прояснить ее цели и проверить осуществимость;
- установление надежной постоянной коммуникации по поводу проблем и потребностей организации и ее членов;
- проверка надлежащего уровня инициативности сотрудников;
- подтверждение того, что в процессе создания и реализации корпоративной «дорожной карты» усилия руководства используются наилучшим образом;
- контроль за тем, что люди имеют возможность непосредственно участвовать в создании стратегии и стратегическом выборе;
- подтверждение наличия явной связи между реализацией «дорожной карты» и системой управления эффективностью и т. д.

В процессе реализации корпоративной «дорожной карты» важную роль играет программное обеспечение. Например, фирма SAP предоставляет бизнес-карты, помогающие компаниям акцентировать основные процессы и функции, которые могут улучшить результаты компании. SAP

предлагает два вида бизнес-карт, которые представляют различную точку зрения на процессы: карты решений (Solution Maps) и карты сотрудничества (Collaborative Business Maps). Эти карты могут детально описывать сценарии для отдельной отрасли или межотраслевые сценарии в рамках отдельной корпорации или с точки зрения связей между ними. Они также определяют деятельность, роли, взаимодействие систем и деловые документы для сотрудничества предприятий. Еще один пример - это компания IBM, предлагающая методологию обслуживания, призванную оказать поддержку компаниям, ориентированным на инвестиции в сервис-ориентированную архитектуру (Service Oriented Architecture - SOA). Данная методология, которая может рассматриваться как «дорожная карта», нацеленная на успех SOA, включает множество элементов. Один из них — IBM Business Enablement Services для SOA — определяет, каким образом SOA может помочь в удовлетворении потребностей клиентов или достижении бизнесцелей, и способствует состыковке бизнеса компании и информационных технологий. IBM Design Services для SOA помогает клиентам создать архитектуру и конкретный план реализации SOA. Implementation Services для SOA осуществляют реализацию поставленных целей, проистекающих из видения и «дорожной карты» SOA, которыми обладает клиент. Management Services для SOA обеспечивает текущий мониторинг, обслуживание и проверку на соответствие предъявляемым требованиям. Компания называет эти услуги комбинацией программного кода, интеллектуальной собственности и «лучших практик», полученных в результате сотрудничества со многими клиентами во многих отраслях. Преобразование «лучших практик» и программного кода, полученных из опыта работы с сотнями клиентов, в предложения услуг, основанных на активах компании, помогает быстрее снизить риск и повысить ценность для клиентов при ограниченном бюджете [Roadmapping..., 2005].

Весьма распространенный инструмент это The Learning Trust, предоставляющий поддержку процессам создания стратегической «дорожной карты», такие как Geneva Active Digital Library (ADL), Vision Strategist и Web Viewer. ADL применяется для распространения информации между пользователями и их обучения в процессе создания «дорожной карты». Программа Vision Strategist обеспечивает доступ к «дорожным картам» в режиме «только для чтения». Geneva Vision Strategist — это эффективное программное обеспечение, базирующееся на интернет-технологиях и выполняющее все функции Vision Map, а также ряд других. Улучшение архитектуры программного обеспечения - это основное направление развития создания «дорожных карт».

#### 5. Заключение

В последние годы бизнес переходит от отдельных, сделанных под заказ решений к законченным, спланированным и глобальным решениям. И большинство менеджеров пытаются изменить свое мышление в отношении инноваций и будущего. Это становится чрезвычайно актуальной проблемой [Harrison, 2007]. Основной вопрос в этой связи - не игнорирование изменяющейся среды, а тот факт, что менеджеры не используют все необходимые подходы и методы, даже если они уже есть в наличии, особенно информацию, навыки, знания и ноу-хау. Компании не используют полностью то, чего они уже достигли [Hargadon, Sutton, 2000], и на самом деле они не задумываются о неопределенности будущего.

Процесс создания «дорожной карты» стал одним из самых распространенных подходов, нацеленных на поддержку принятия решений, корпоративной стратегии и инноваций во многих сферах деятельности во всем мире. Так, Организация объединенных наций по промышленному развитию (The United Nations Industrial Development Organization — UNIDO) помогает

компаниям и странам в борьбе с тенденциями маргинализации в глобализирующем ся мире. UNIDO мобилизует знания, навыки, информацию и технологии с целью создания эффективной занятости, конкурентоспособной экономики и стабильной среды. Программы прогнозирования UNIDO (Foresight Programmes) способствуют стратегическому планированию, направленному на развитие разнообразной инфраструктуры и инновационных способностей, особенно в развивающихся странах и странах с переходной экономикой.

Затронутая нами проблематика весьма важна еще и потому, что во многих случаях результаты исследований использования «дорожных карт» оказывались довольно туманными, особенно при рассмотрении проблем с точки зрения технологии или продукта. Повторимся, «дорожные карты» применяются и в сферах деятельности, никак не связанных с технологиями. Каждая компания имеет свои особенности, при этом значимость, сложность и скорость происходящих изменений в высшей степени непредсказуемы, а конкуренция и ресурсы для ведения бизнеса становятся все более глобальными. Следовательно, предполагается, что организации будут вынуждены быстрее реагировать на глобальные изменения и принимать более сложные решения. Топ-менеджеры и акционеры должны систематически подготавливать свой бизнес к будущим событиям, и так называемые старые ноу-хау должны выступать основным материалом для их решений. На наш взгляд, подобная стратегия для будущих глобальных изменений может быть названа «стратегией корпоративного знания».

#### ЛИТЕРАТУРА

- Bates S. O., Dixon W. B., Haley D. J., McCarthy J. J., Stine C. E. 2000. *Voluntary Consent Order Tank and Equipment Characterization Technology Roadmap*. Idaho National Engineering and Environmental Laboratory, Working Paper No. INEEL/ EXT-2000-01218.
- Bray O. H., Garcia M. L. 1997. *Technology Road mapping: The Integration of Strategic and Technology Planning for Competitiveness*. Proceedings of the Portland International Conference on Management of Engineering and Technology (PICMET), Oregon.
- Bruce E. J., Fine C. H. 2004. *Technology Roadmapping: Mapping a Future for Integrated Photonics*. Invited Tutorial. http://www. hbs.edu/units/tom/seminars/2004/fine-5-Tech\_Rdmap.pdf
- Duckles J. M., Coyle E. J. 2003. *Purdue's Centre for Technology Roadmapping: A Resource for Research and Education in Technology Roadmapping*. Proceedings of the IEEE International Engineering Management Conference, Cambridge.
- Garcia M. L., Bray O. H. 1997. *Fundamentals of Technology Roadmapping*. Sandia National Laboratories, Working Paper. http://www.sandia.gov
- Gindy N. Z. N., Cerit B., Hodgson A. 2006. Technology roadmapping for the next generation manufacturing enterprise. *Journal of Manufacturing Technology Management* **17** (4): 404–416.
- Groenveld P. 1997. Roadmapping integrates business and technology. *Research Technology Management* **50** (6): 48–55.
- Hargadon A., Sutton R. I. 2000. Building innovation factory. *Harvard Business Review* 78 (3): 157–166.
- Harrison M. 2007. Porsche's Piech slips into VW driving seat. *The Independent* (March 27).
- Kappel T. A. 2001. Perspectives on roadmaps: How organizations talk about the future. *Journal of Product Innovation Management* **18** (1): 39–50.
- Kynkäänniemi T. 2007. *Product Roadmapping in Collaboration*. VTT Publications 625. VTT Technical Research Centre of Finland. http://www.vtt.fi
- Lee S., Park Y. 2005. Customization of technology roadmaps according to roadmapping purposes: Overall process and detailed mo dul es. *Technology Forecasting & Social Change* **72** (5): 567–583.
- Lehtola L., Kauppinen M., Kujala S. 2005. *Linking the Business View to Requirements Engineering: Long-Term Product Planning by Roadmapping*. Proceedings of the 13th IEEE Conference.
- Li M., Kameoka A. 2003. *Creating Added Value from Roadmapping Process: A Knowledge-Creating Perspective*. Proceedings of the International EngineeringManagement Conference (IEMC), Albany, N. Y.
- McCarthy R. C. 2003. Linking technological change to business needs. *Research Technology Management* **46** (2): 47–52.
- McDonnell E. J. 2001. *Administracio Estratégica de Mercado*. Bookman.
- Parrett W. G. 2007. *CEOs in the Dark About Overall Health of their Companies: Deloitte Surveynews*. Deloitte. http://www. deloitte.com
- Phaal R. 2006. *Technology Roadmapping*. IET Management Key, University of Cambridge, UK.
- Phaal R., Farrukh C. 2000. *Technology Planning Survey — Results*. Project Report. Centre for Technology Management, Institute for Manufacturing, University of Cambridge, UK.
- Phaal R., Farrukh C., Probert D. 2005. *Developing a Technology Roadmapping System*. Proceedings of the Portland International Conference on Management of Engineering and Technology (PICMET), Oregon.
- Radnor M. 2003. Frontier experiences from industry-academia consortia: Corporate roadmappers create value with product and technology roadmaps. *ResearchTechnology Management* **46** (2): 27−30.
- *Roadmapping SOA.* 2005. http://blogs.zdnet. com/service-oriented/?p=246 (April 5).
- Svatý F., Jemala M. 2006. *Innovative Activity of Technologies and its Evaluation in Knowledge Economics*. Ekonom: Bratislava.
- Tabrizi B., Walleigh R. 1997. Defining next generation products: An inside look. *Harvard Business Review* **75** (6): 116–124.
- Wimmer M. A. Codagnone C., Xiaofeng Ma. 2007. *Developing an E-Government Research Roadmap — Method and Example from E-GovRTD2020*. Lecture Notes in Computer Science.

*Статья поступила в редакцию 3 июня 2008 г.*